#### **Creating Regular Repeating Hyperbolic Patterns**

#### **Douglas Dunham**

Department of Computer Science University of Minnesota, Duluth Duluth, MN 55812-3036, USA

E-mail: ddunham@d.umn.edu Web Site: http://www.d.umn.edu/˜ddunham/

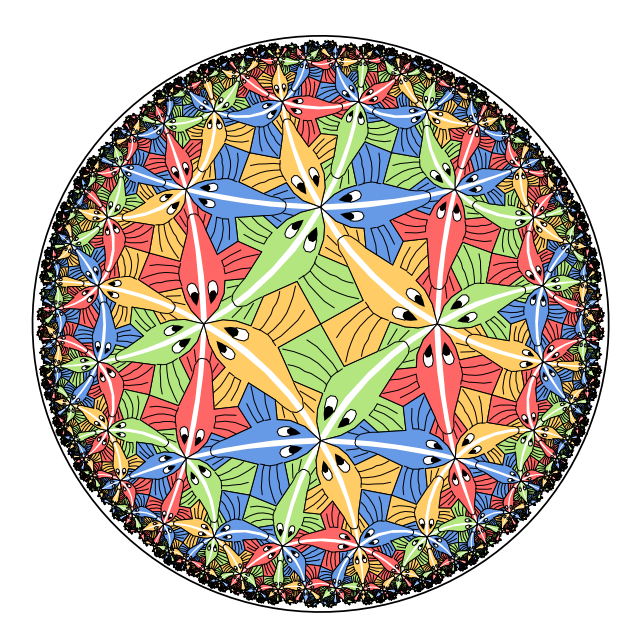

### **Hyperbolic Art Pioneer: M.C. Escher Four "Circle Limit" Patterns:** *Circle Limit I*

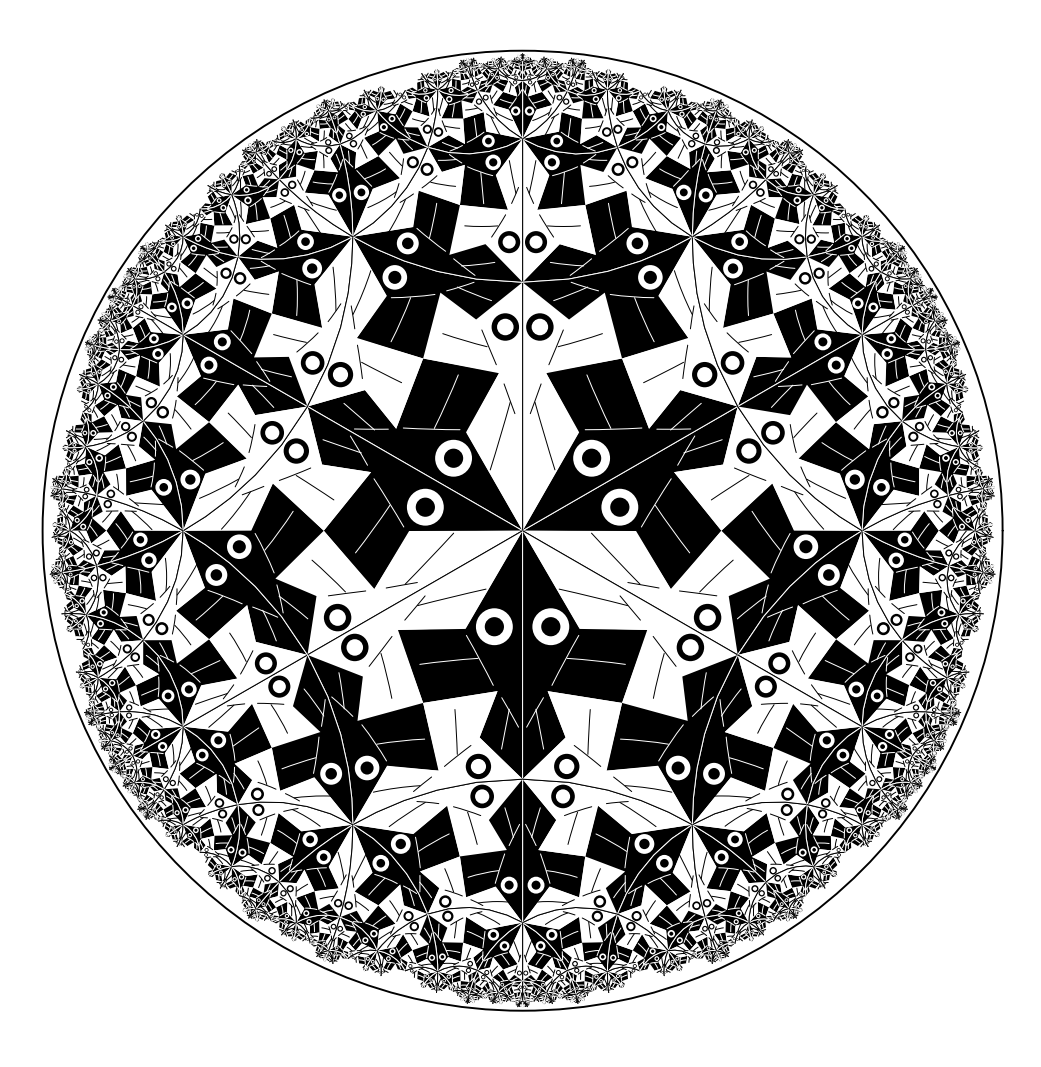

#### *Circle Limit II*

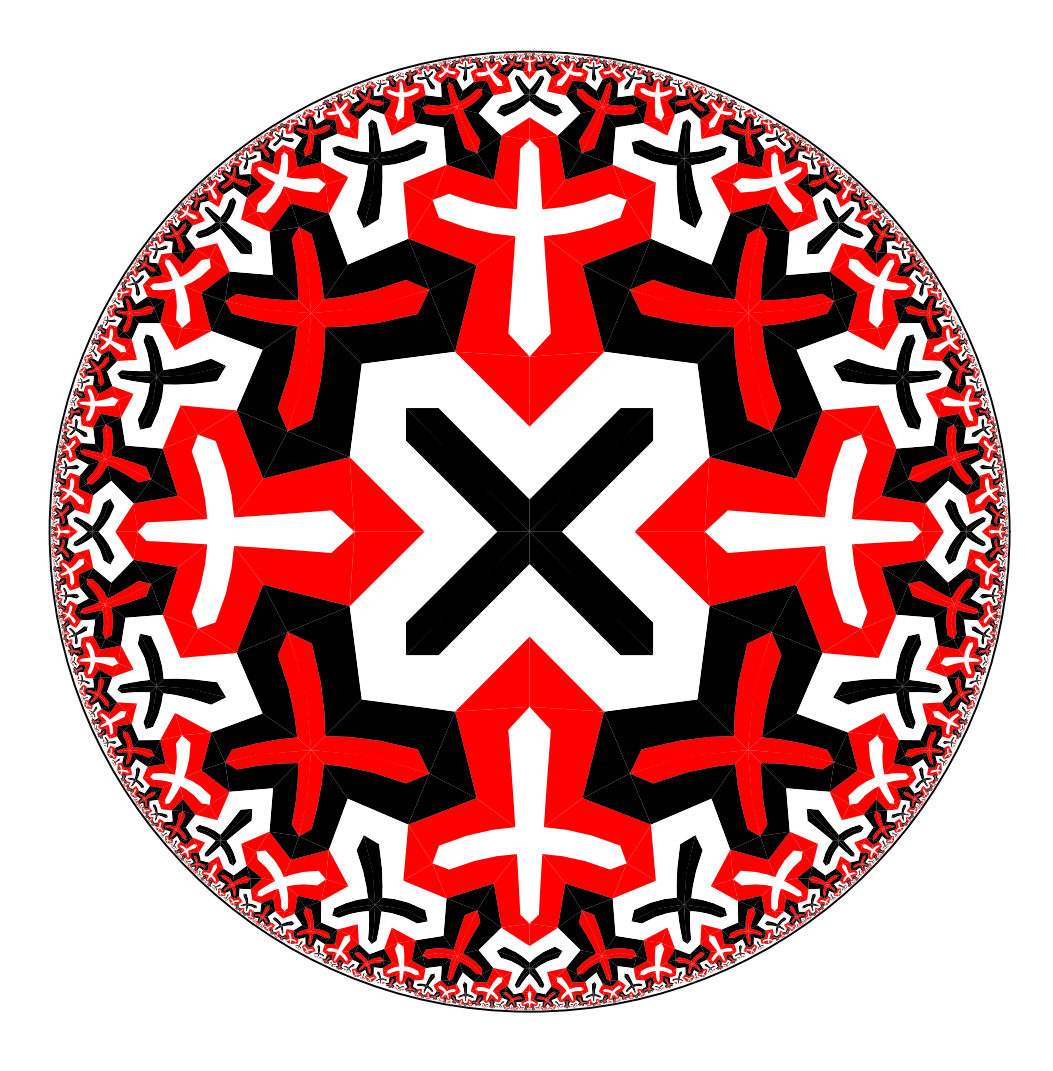

#### *Circle Limit III*

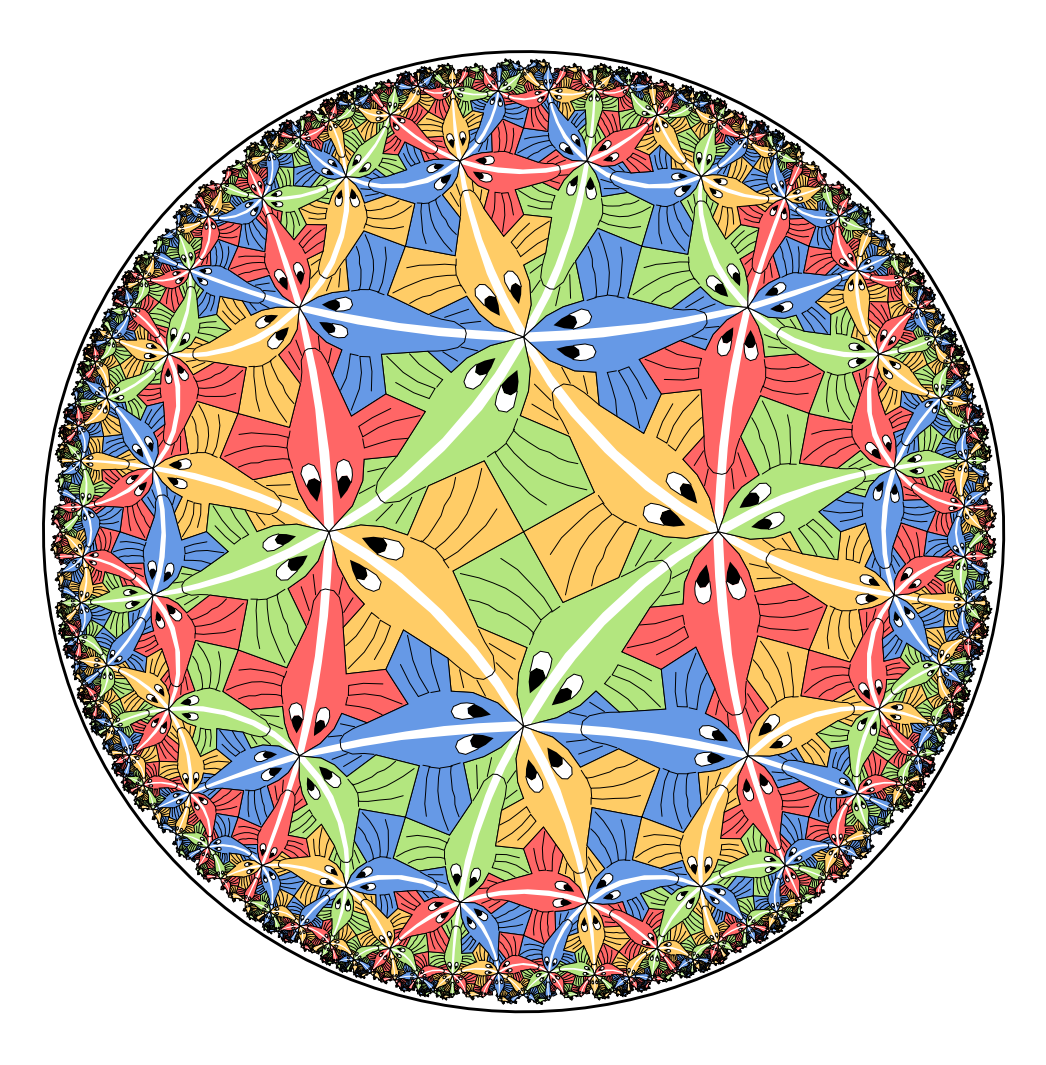

#### *Circle Limit IV*

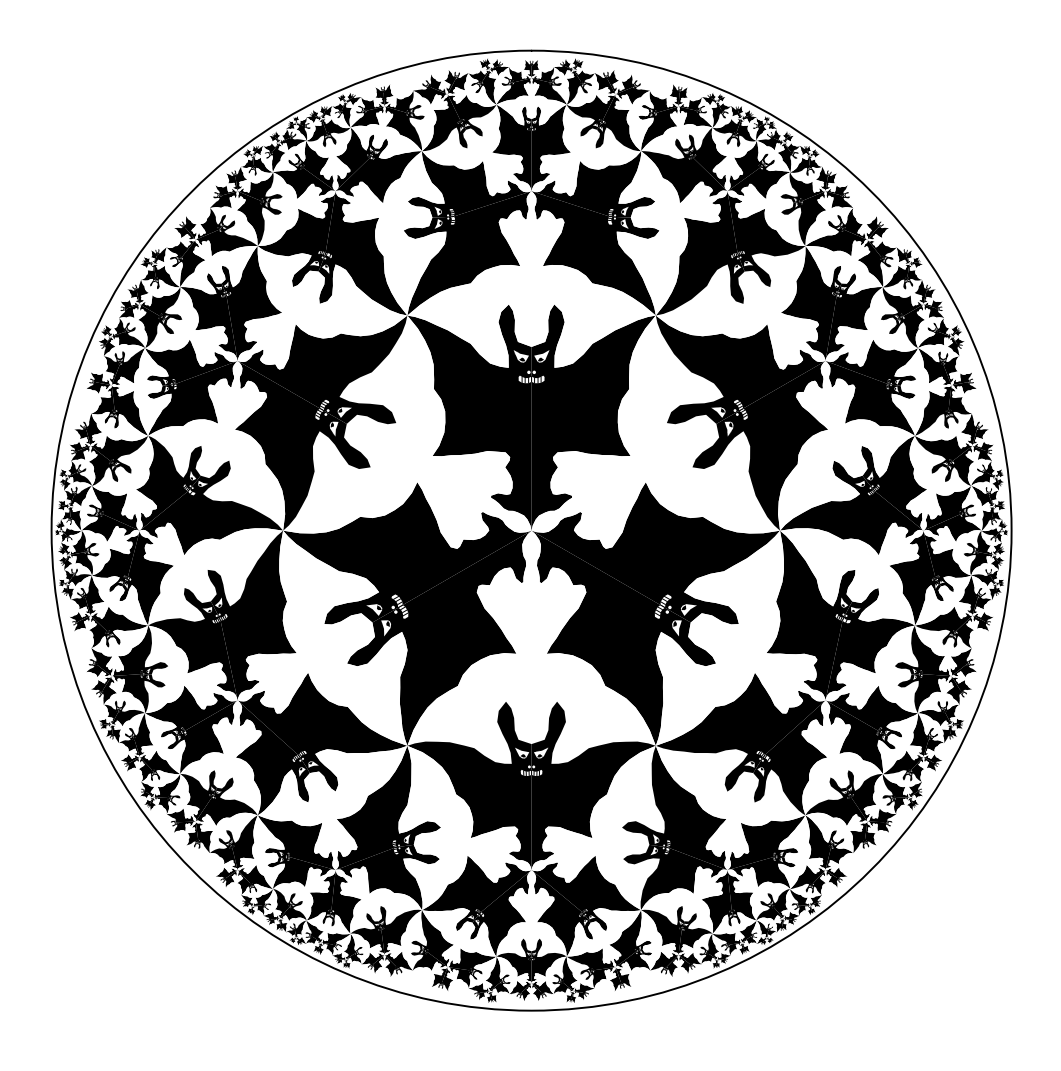

### **Creating Repeating Hyperbolic Patterns**

- **A two-step process:**
	- **1. Design the basic subpattern or** *motif* **(discussed in Math & Design 2004)**
	- **2. Transform copies of the motif about the hyperbolic plane:** *replication*

#### **Poincare ´ Disk Model of Hyperbolic Geometry**

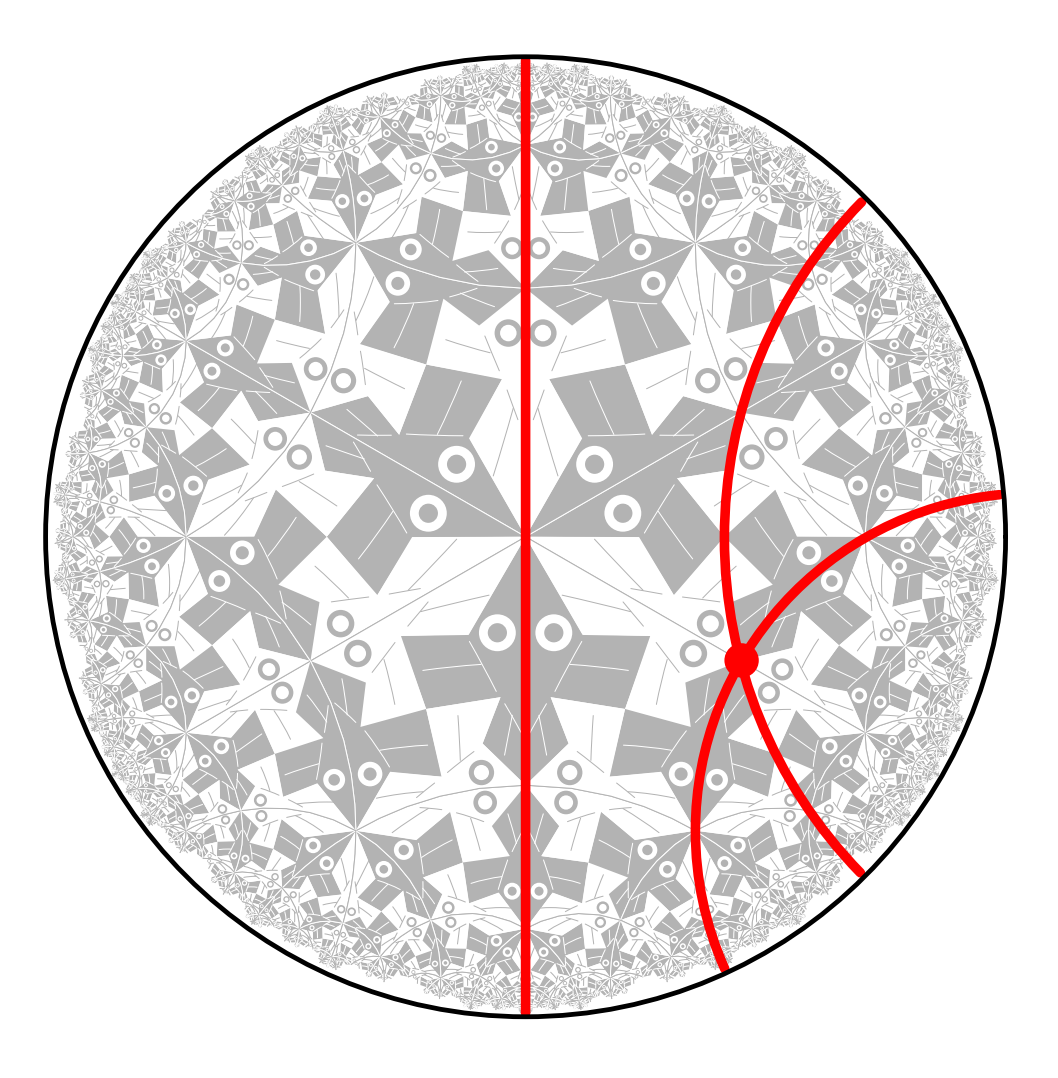

#### **Repeating Patterns**

**A** *repeating pattern* **is composed of congruent copies of the motif.**

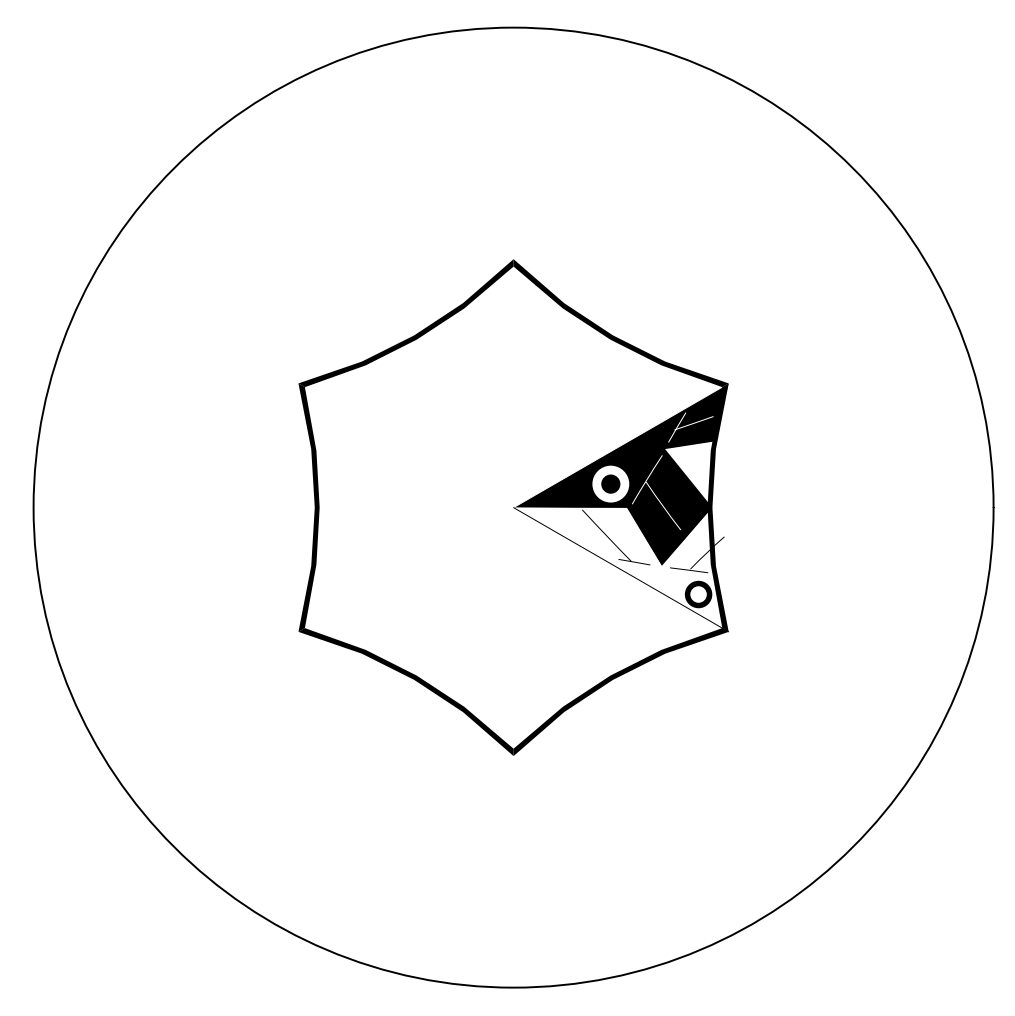

### **The Regular Tessellations**  $\{p, q\}$

- The *regular tessellation*  $\{p, q\}$  is a tiling composed of **regular** p**-sided polygons, or** *p-gons* **meeting** q **at each vertex.**
- It is necessary that  $(p 2)(q 2) > 4$  for the tessellation **to be hyperbolic.**
- **If**  $(p-2)(q-2) = 4$  or  $(p-2)(q-2) < 4$  the tessellation **is Euclidean or spherical respectively.**

# **The Regular Tessellation** {6, 4}

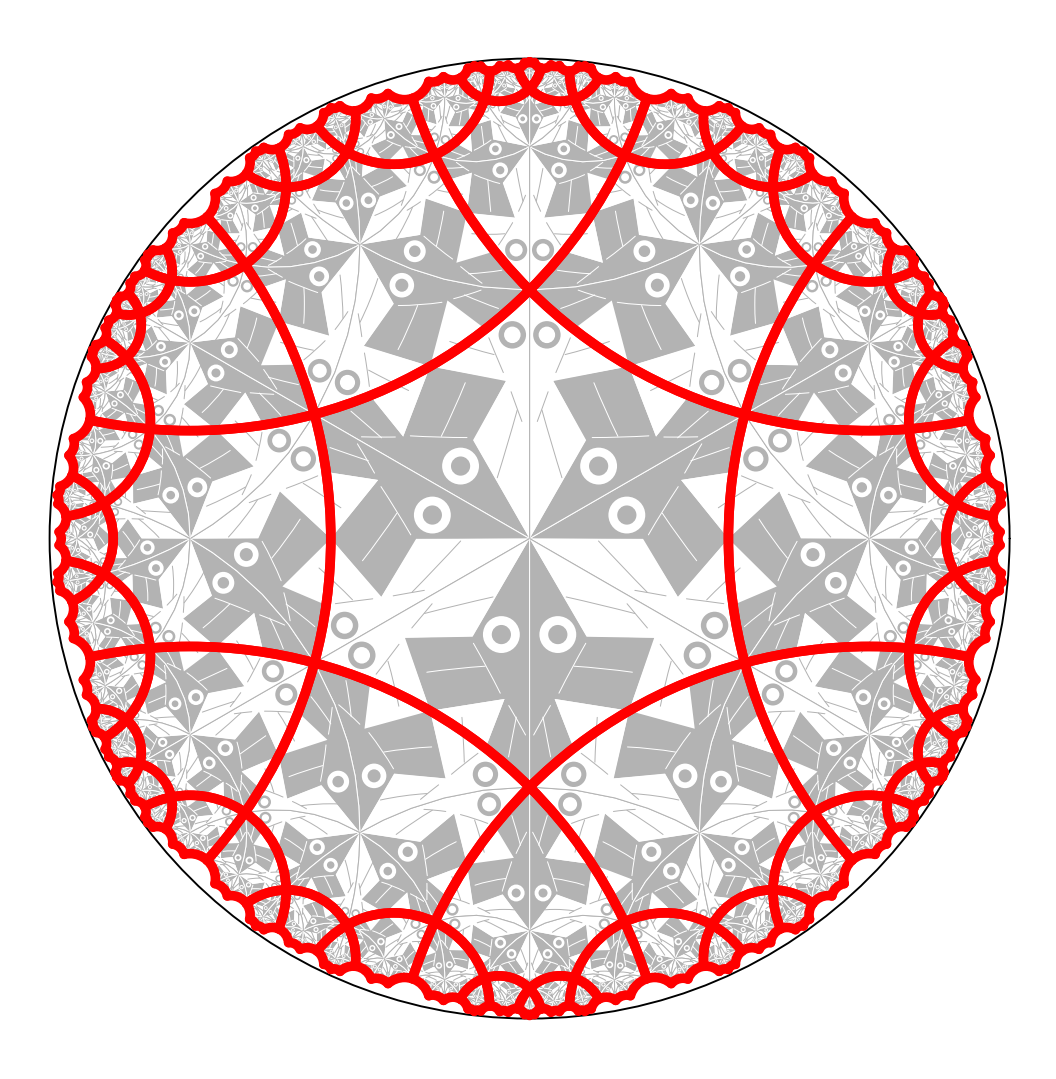

#### **A Table of the Regular Tessellations**

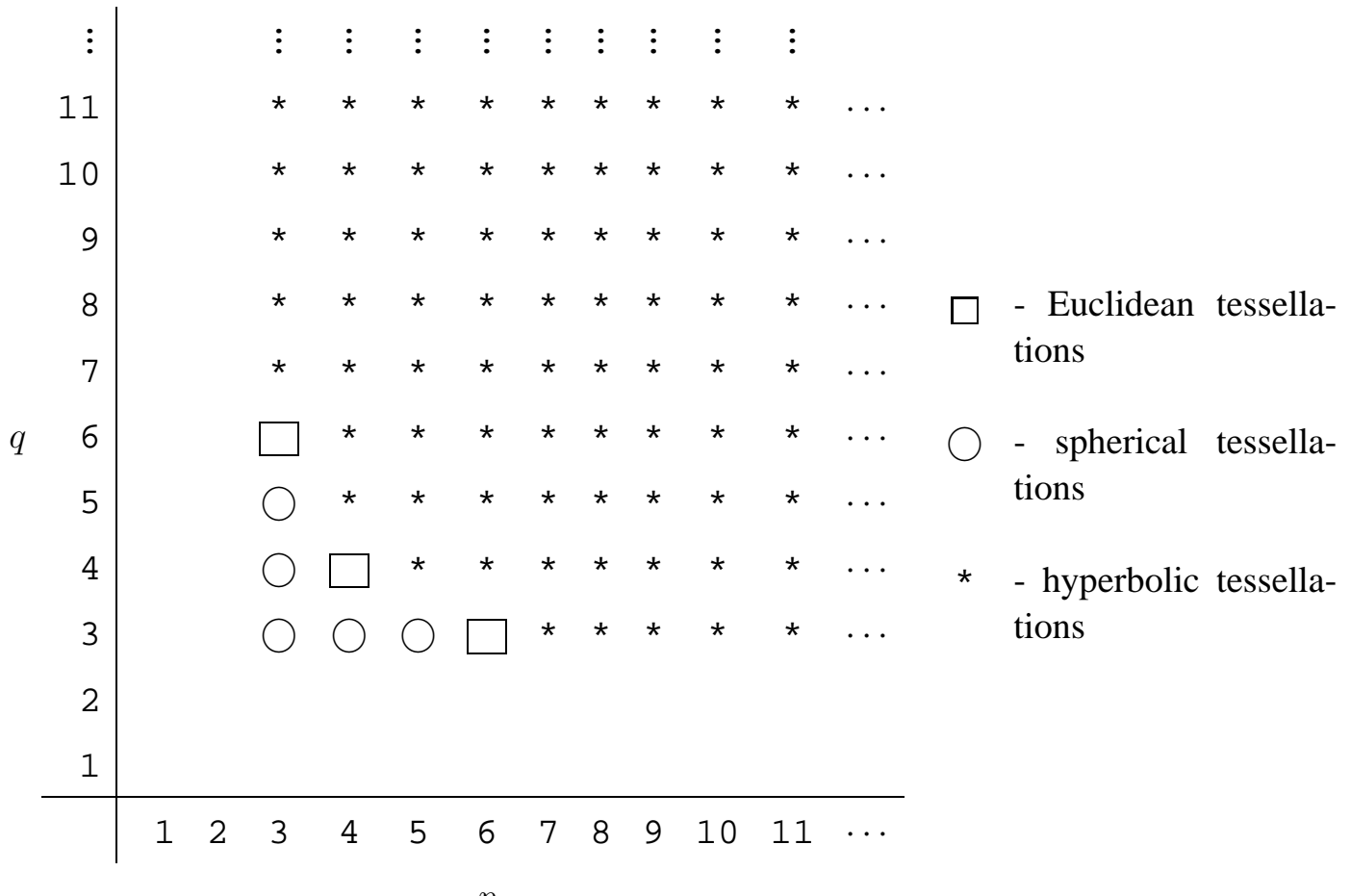

p

### **The Replication Algorithm**

**To reduce the number of transformations and to simplify the replication process, we form the** *p-gon pattern* **from all the copies of the motif touching the center of the bounding circle.**

- **Thus in order to replicate the pattern, we apply transformations to the p-gon pattern rather than to each individual motif.**
- **Some parts of the p-gon pattern may protrude from the enclosing p-gon, as long as there are corresponding indentations, so that the final pattern will fit together like a jigsaw puzzle.**
- **The p-gon pattern is often called the** *translation unit* **in repeating Euclidean patterns.**

## **The p-gon pattern for** *Circle Limit I*

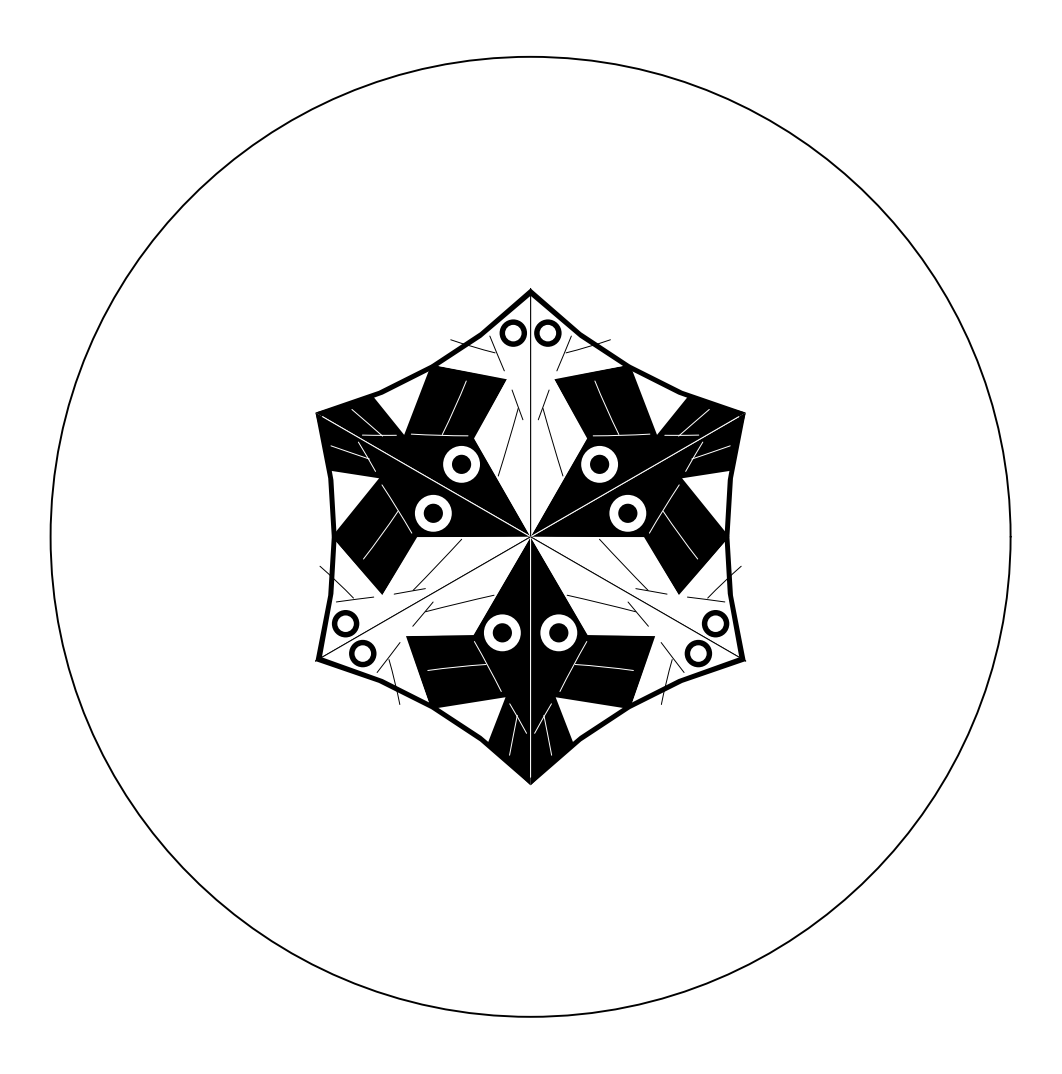

#### **Layers of p-gons**

We note that the **p-gons** of **a**  $\{p, q\}$  tessellation are arranged **in** *layers* **as follows:**

- **The first layer is just the central p-gon.**
- **The** k + 1 st **layer consists of all p-gons sharing and edge**  ${\bf o}$ **r**  ${\bf a}$   ${\bf v}$   ${\bf er}$   ${\bf c}$   ${\bf w}$   ${\bf w}$   ${\bf a}$   ${\bf p}\text{-}{\bf g}$   ${\bf o}$   ${\bf n}$   ${\bf n}$   ${\bf b}$   ${\bf c}$   $k^{th}$   ${\bf l}$   ${\bf a}$   ${\bf y}$   ${\bf e}$   ${\bf v}$   ${\bf a}$   ${\bf n}$   ${\bf o}$   ${\bf p}$   ${\bf r}$   ${\bf v}$   ${\bf v}$   ${\bf v}$ **layers).**
- **Theoretically a repeating hyperbolic pattern has an infinite number of layers, however if we only replicate a small number of layers, this is usually enough to appear to fill the bounding circle to our Euclidean eyes.**

#### **Exposure of a p-gon**

**We also define the exposure of a p-gon in terms of the number of edges it has in common with the next layer (and thus the fewest edges in common with the previous layer.**

- **A p-gon has** *maximum exposure* **if it has the most edges in common with the next layer, and thus only shares a vertex with the previous layer.**
- **A p-gon has** *minimum exposure* **if it has the least edges in common with the next layer, and thus shares an edge with the previous layer.**
- **We abbreviate these values as MAX EXP and MIN EXP respectively.**

### **The Replication Algorithm**

**The replication algorithm consists of two parts:**

- **1. A top-level "driver" routine** replicate() **that draws the first layer, and calls a second routine,** recursiveRep()**, to draw the rest of the layers.**
- **2. A routine** recursiveRep() **that recursively draws the rest of the desired number of layers.**

**A tiling pattern is determined by how the p-gon pattern is transformed across p-gon edges. These transformations are in the array** edgeTran[]

#### **The Top-level Routine** replicate()

```
Replicate ( motif ) {
  drawPgon ( motif, IDENT ) ; // Draw central p-gon
  for ( i = 1 to p ) { // Iterate over each vertex
    qTran = edgeTran[i-1]for ( j = 1 to q-2 ) { // Iterate about a vertex
      exposure = (j == 1) ? MIN\_EXP : MAX\_EXP ;
      recursiveRep ( motif, qTran, 2, exposure ) ;
      qTran = addTorran ( qTran, -1 ) ;
    }
  }
}
```
The function addToTran() is described next.

### **The Function** addToTran()

**Transformations contain a matrix, the orientation, and an index,** pPosition**, of the edge across which the last transformation was made (**edgeTran[i].pPosition **is the edge matched with edge** i **in the tiling). Here is** addToTran()

```
addToTran ( tran, shift ) {
  if ( shift e p == 0 ) return tran ;
  else return computeTran ( tran, shift ) ;
}
where computeTran() is:
computeTran ( tran, shift ) {
  newEdge = (tran.pPosition +
              tran.orientation * shift) % p ;
  return tranMult(tran, edgeTran[newEdge]) ;
}
and where tranMult ( t1, t2 ) multiplies the matri-
```
**ces and orientations, setsthe** pPosition **to** t2.pPosition**, and returns the result.**

#### **The Routine** recursiveRep()

```
recursiveRep ( motif, initialTran, layer, exposure ) {
  DrawPgon ( motif, initialTran ) ; // Draw p-gon pattern
   if ( layer < maxLayer ) { // If any more layers
     pShift = (exposure == MIN EXP ) ? 1 : 0 ;verticesToDo = ( exposure == MIN EXP ) ? p-3 : p-2 ;
     for ( i = 1 to verticesToDo ) { // Iterate over vertices
        pTran = computeTran ( initialTran, pShift ) ;
        qSkip = (i == 1) ? -1 : 0 ;
        qTran = addToTran ( pTran, qSkip ) ;
        pgonsToDo = ( i == 1 ) ? q-3 : q-2 ;
        for ( j = 1 to pgonsToDo ) { // Iterate about a vertex
           newExposure = ( i == 1 ) ? MIN\_EXP : MAX\_EXP ;recursiveRep(motif, qTran, layer+1, newExposure);
           qTran = addToTran (qTran -1 ) ;
         }
        pShift = (pShift + 1) % p ; // Advance to next vertex
     }
  }
}
```
#### **Special Cases**

**The algorithm above works for**  $p > 3$  **and**  $q > 3$ .

If  $p = 3$  or  $q = 3$ , the same algorithm works, but with differ**ent values of** pShift, verticesToDo, qSkip, **etc.**

#### **Sample Patterns**

#### **Escher's Euclidean Notebook Drawing 20, based on the** {4, 4} **tessellation.**

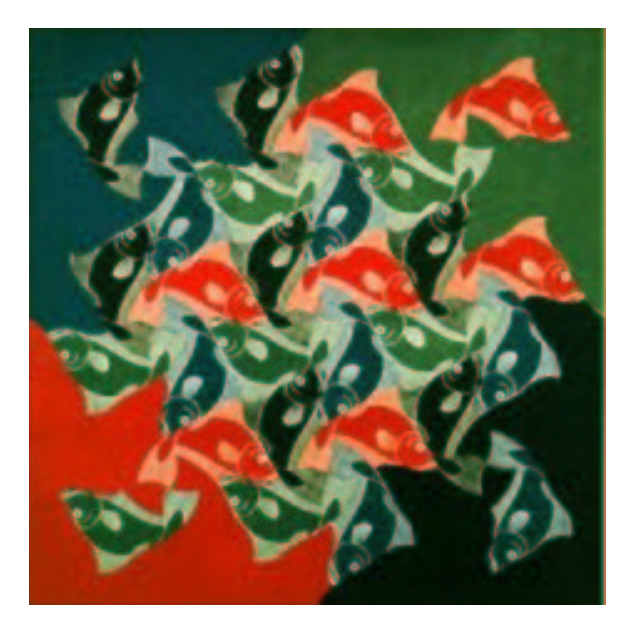

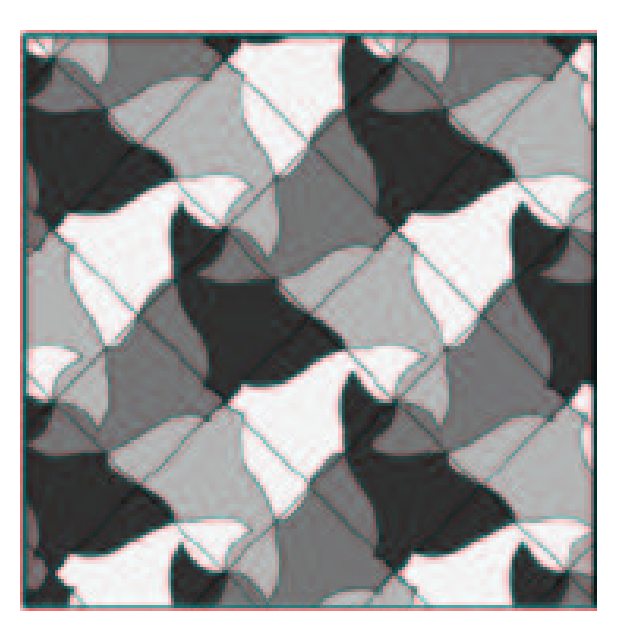

# **Escher's Spherical Fish Pattern Based on** {4, 3}

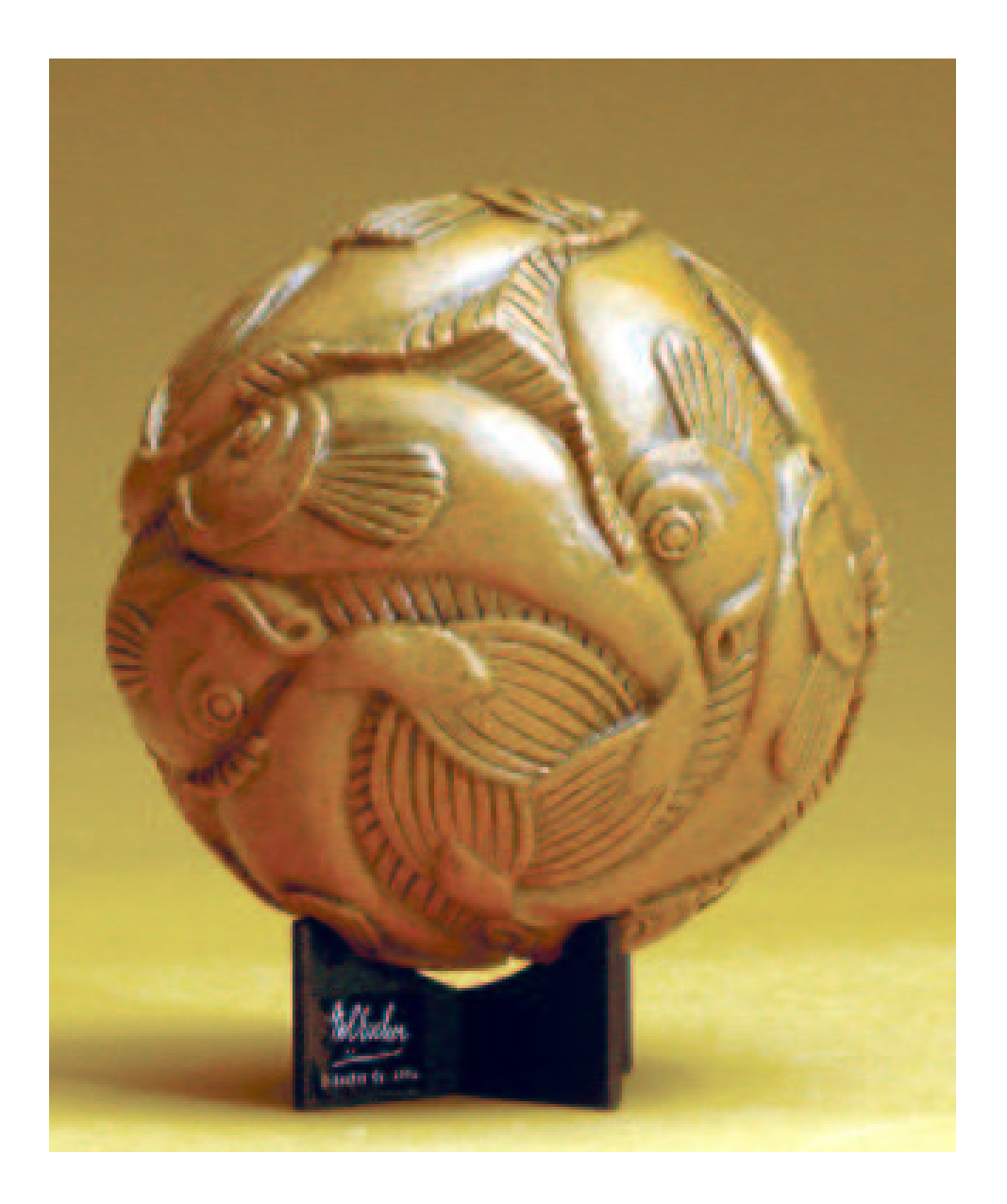

## **A Hyperbolic Fish Pattern Based on** {4, 5}

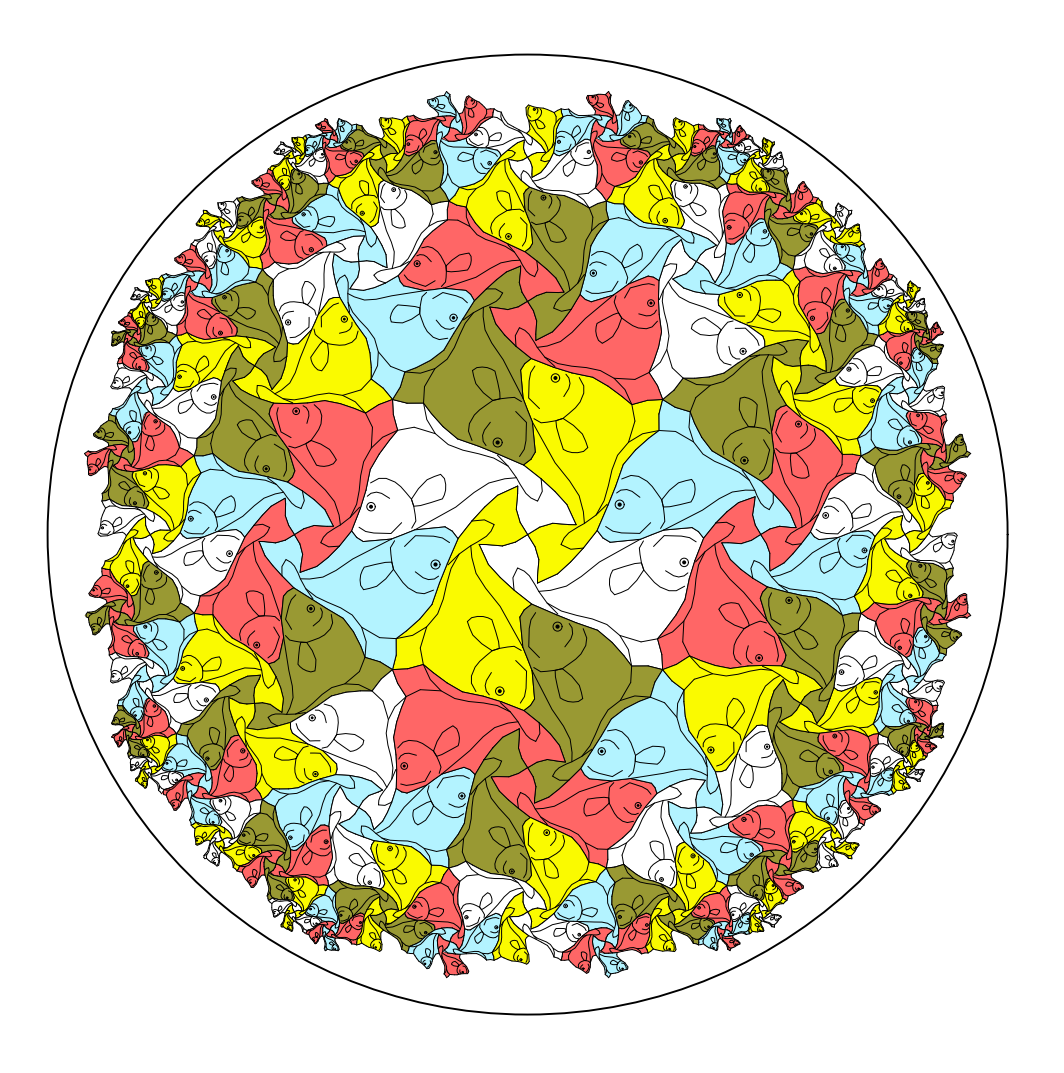

## **Escher's Euclidean Notebook Drawing 25, based on the** {6, 3} **tessellation.**

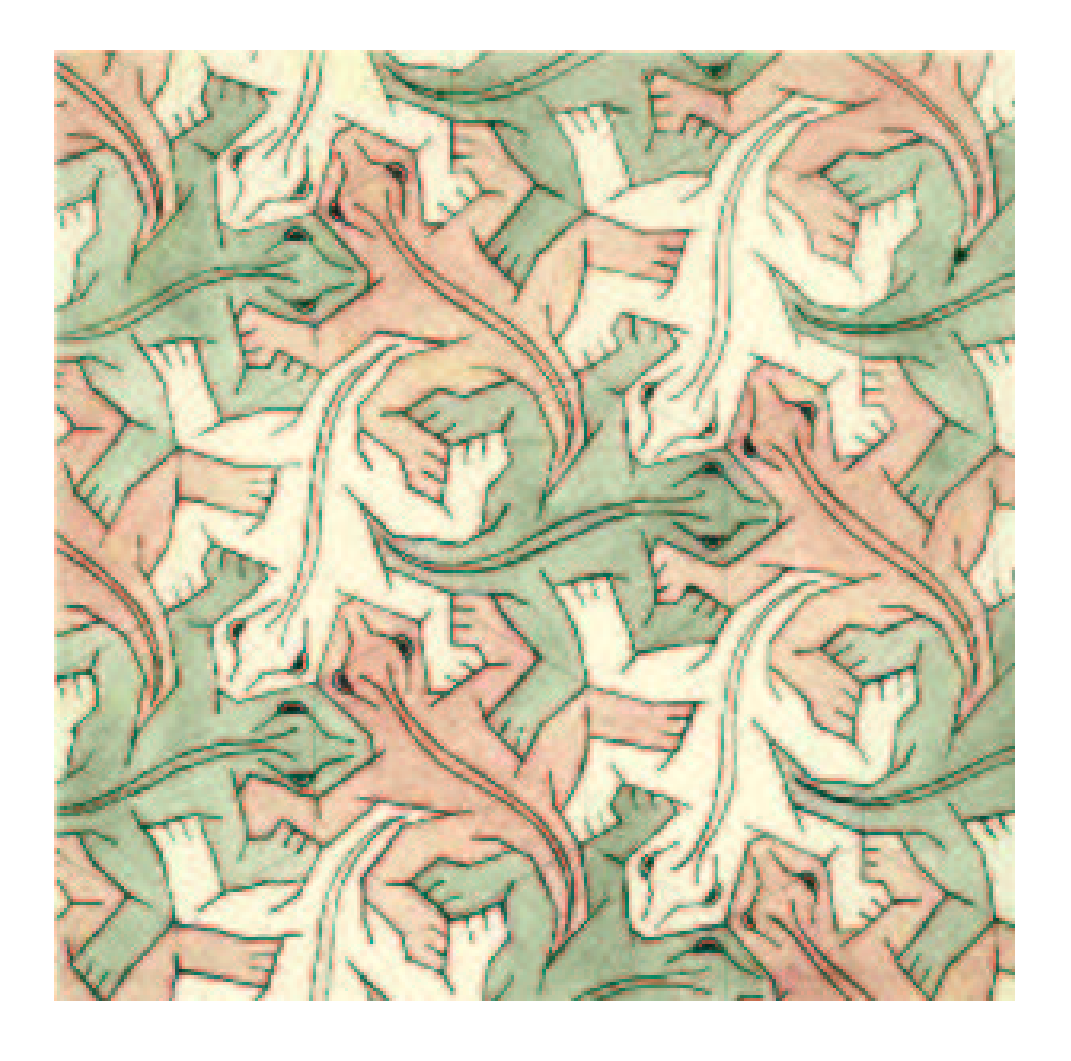

## **Escher's Print** *Reptiles* **based on Notebook Drawing 25**

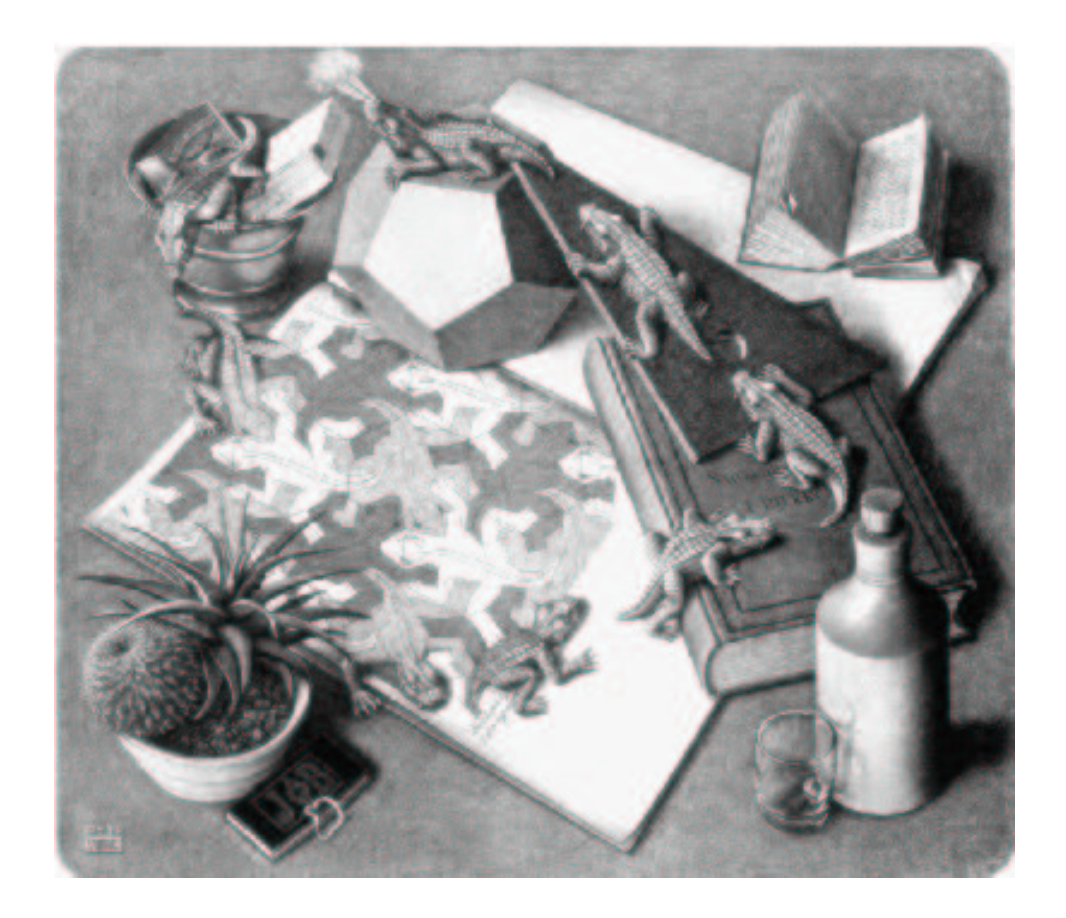

# **A Hyperbolic Lizard Pattern Based on** {8, 3}

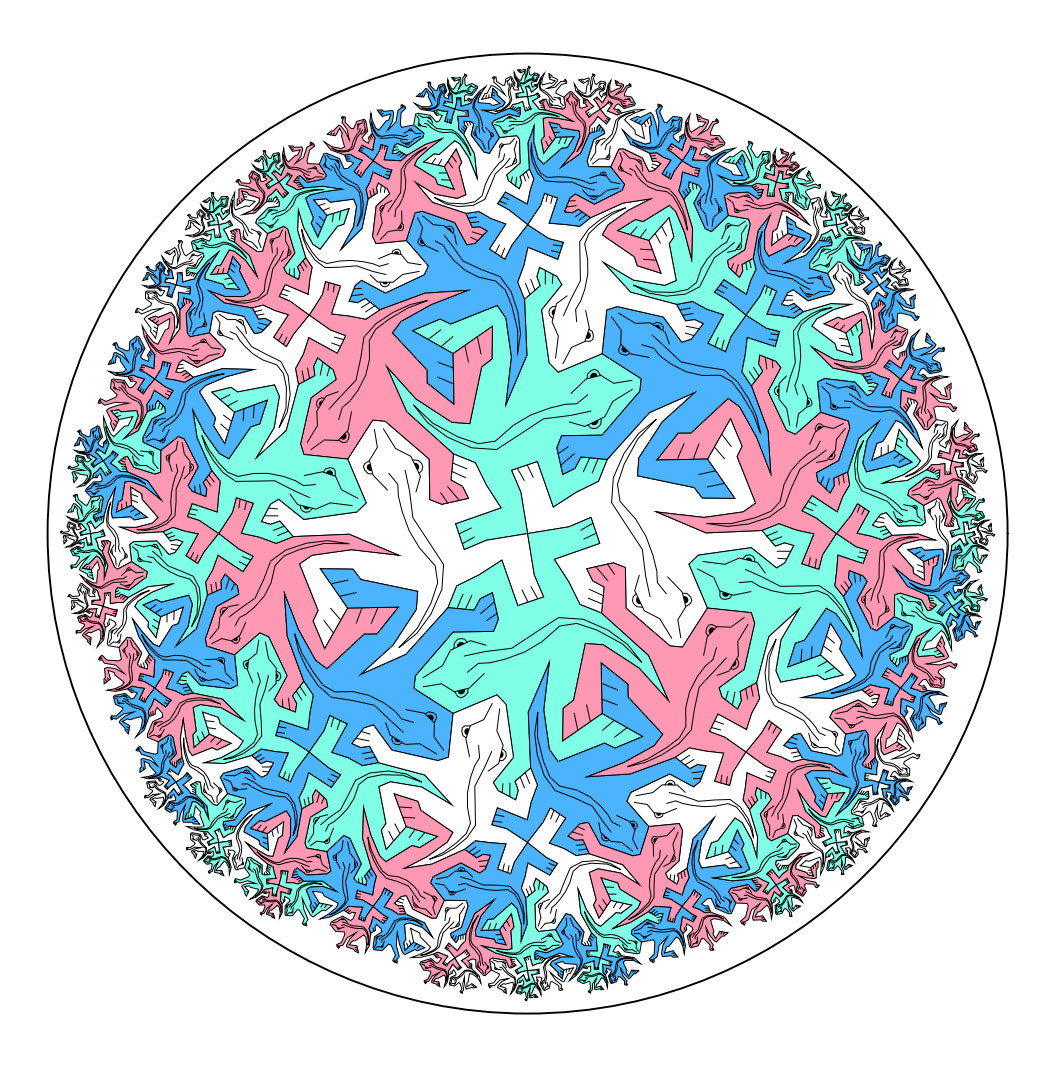

## **Escher's Euclidean Notebook Drawing 42, based on the** {4, 4} **tessellation.**

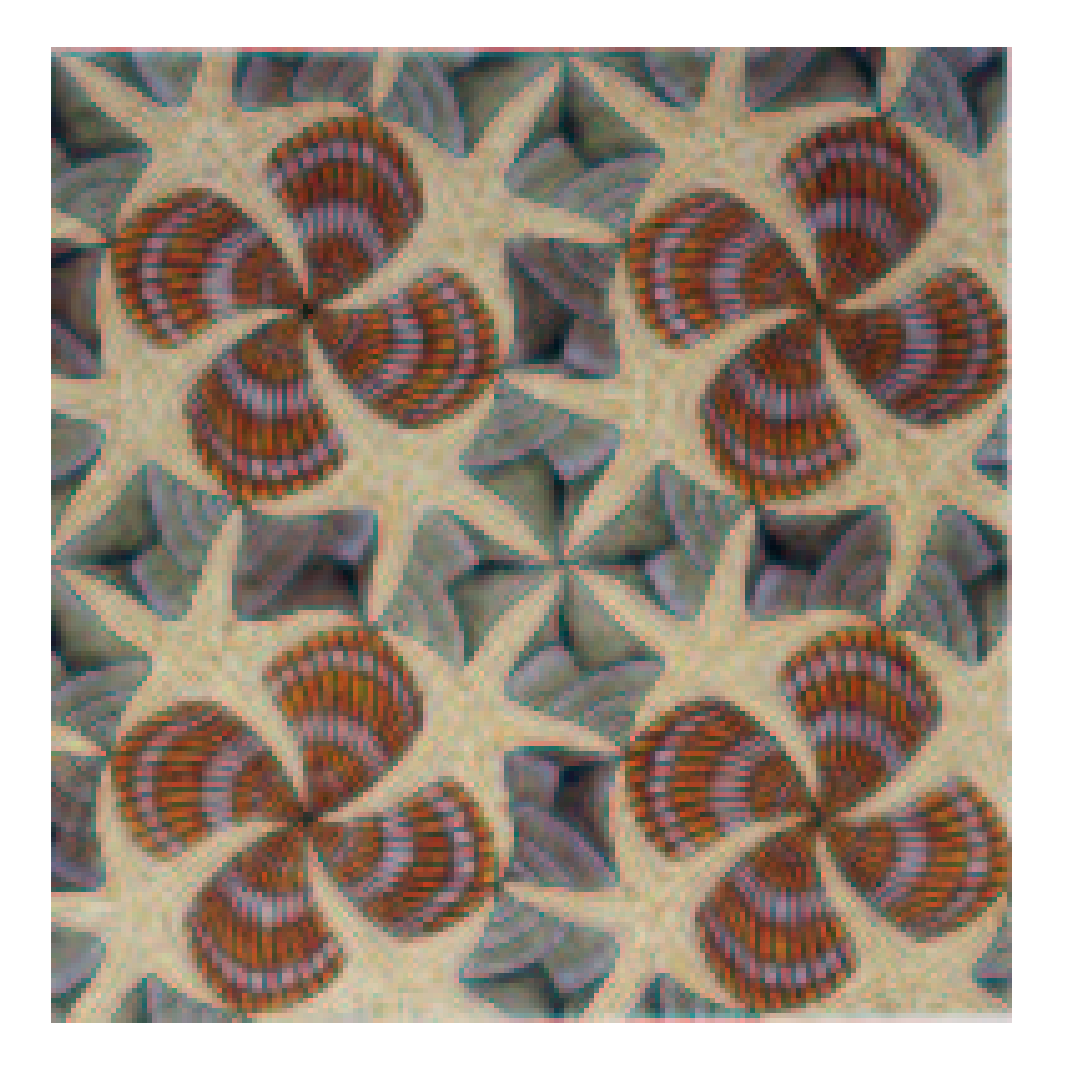

## **A Hyperbolic Shell Pattern Based on** {4, 5}

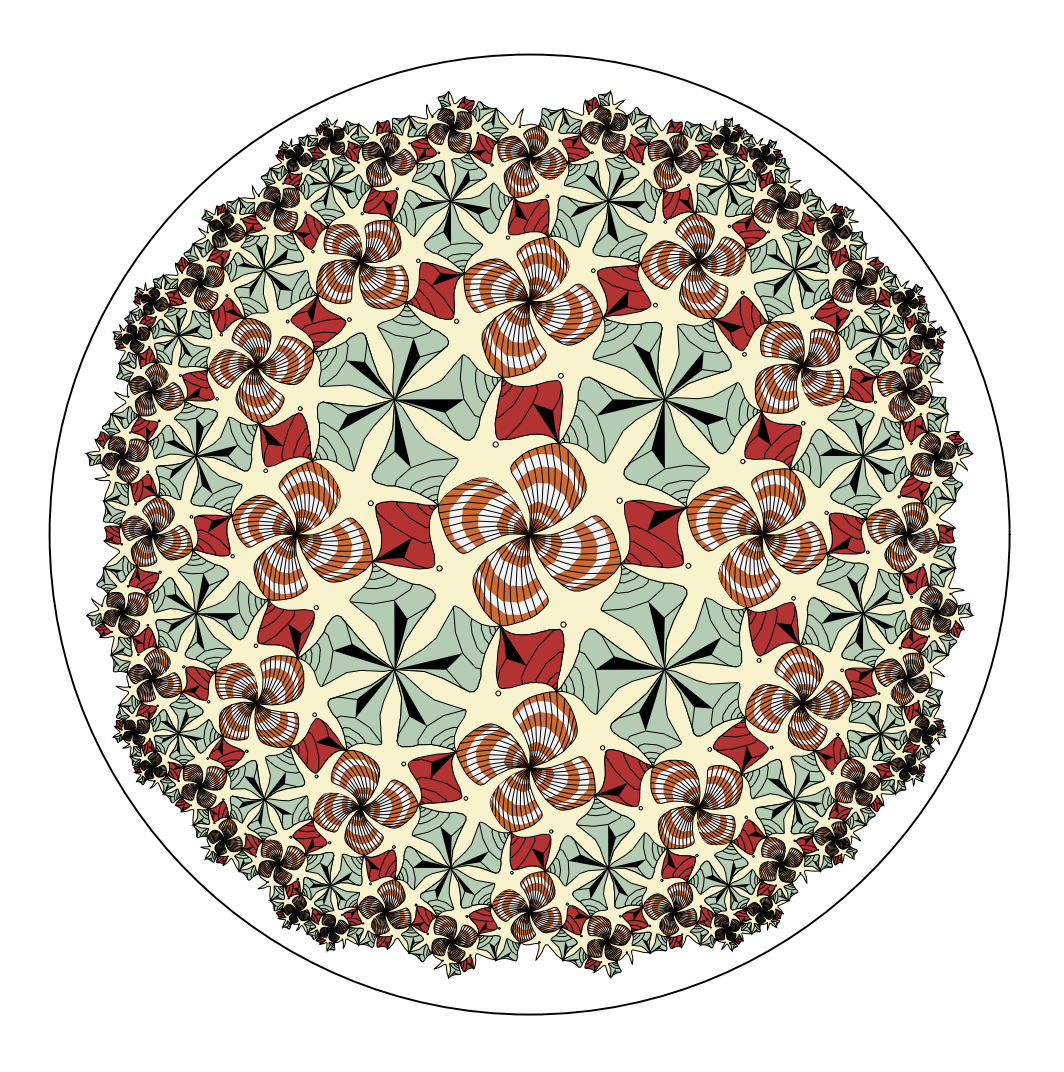

## **Escher's Euclidean Notebook Drawing 45, based on the** {4, 4} **tessellation.**

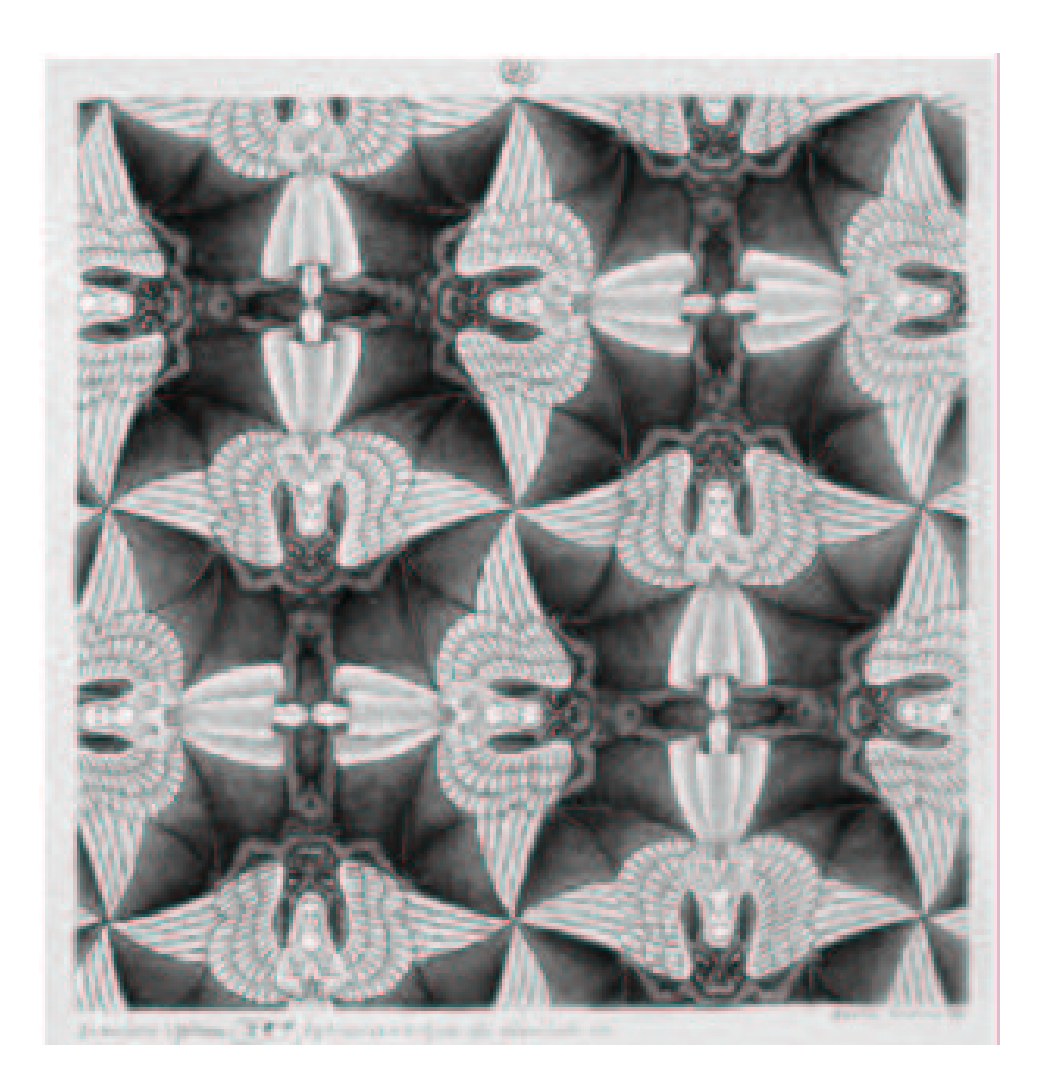

## **Escher's Spherical "Heaven and Hell" Based on** {4, 3}

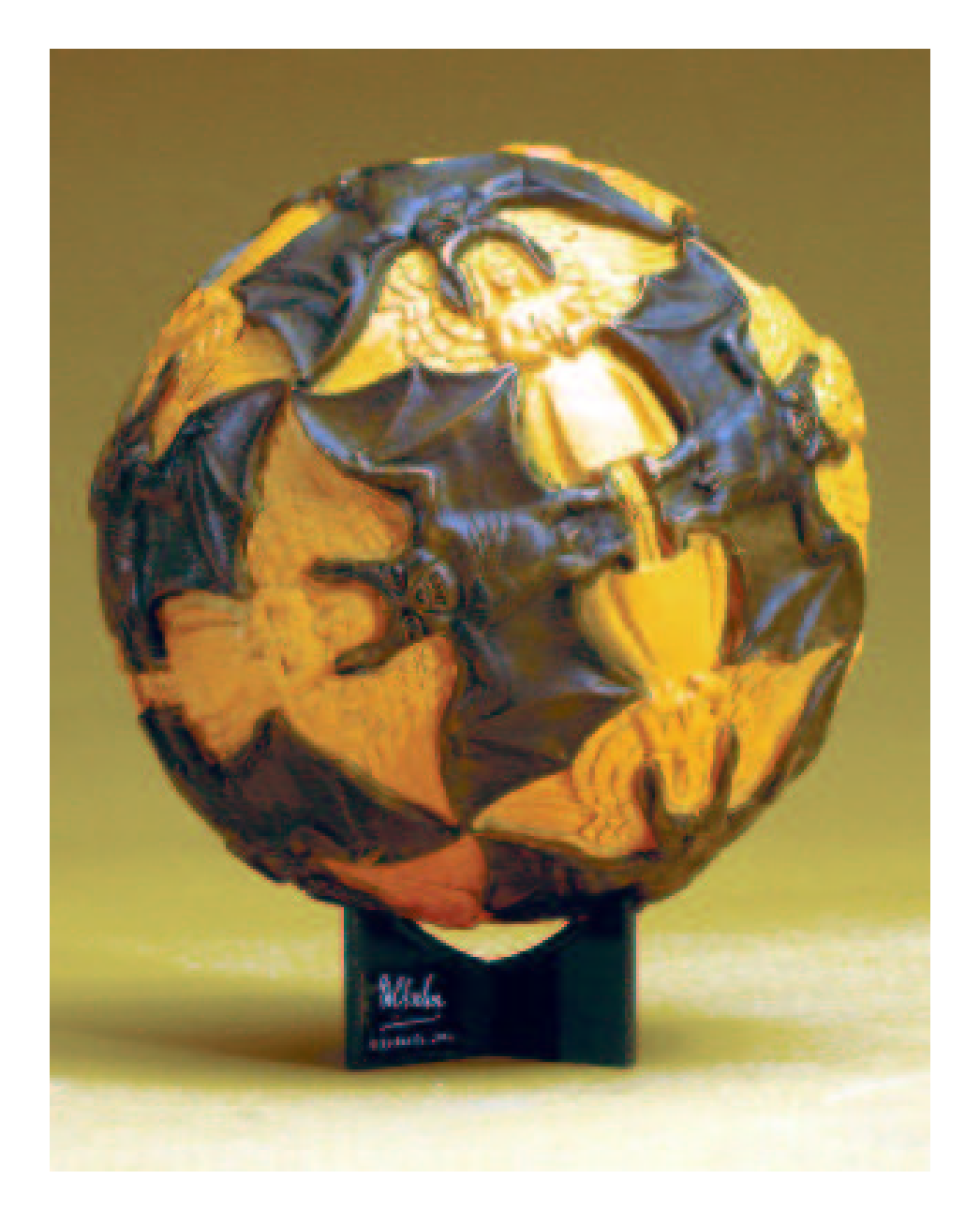

## **A Hyperbolic "Heaven and Hell" Pattern Based on** {4, 5}

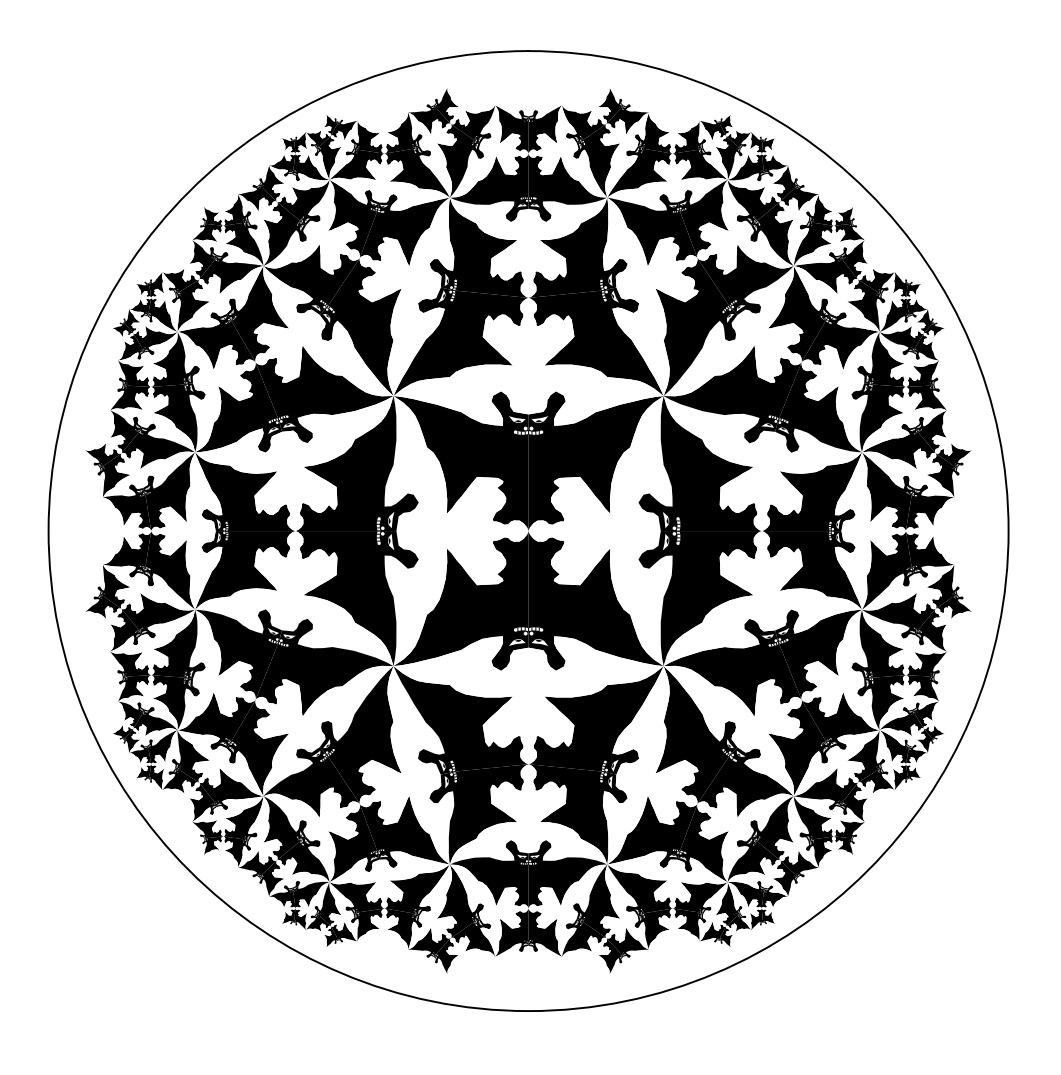

## **Escher's Euclidean Notebook Drawing 70, based on the** {6, 3} **tessellation.**

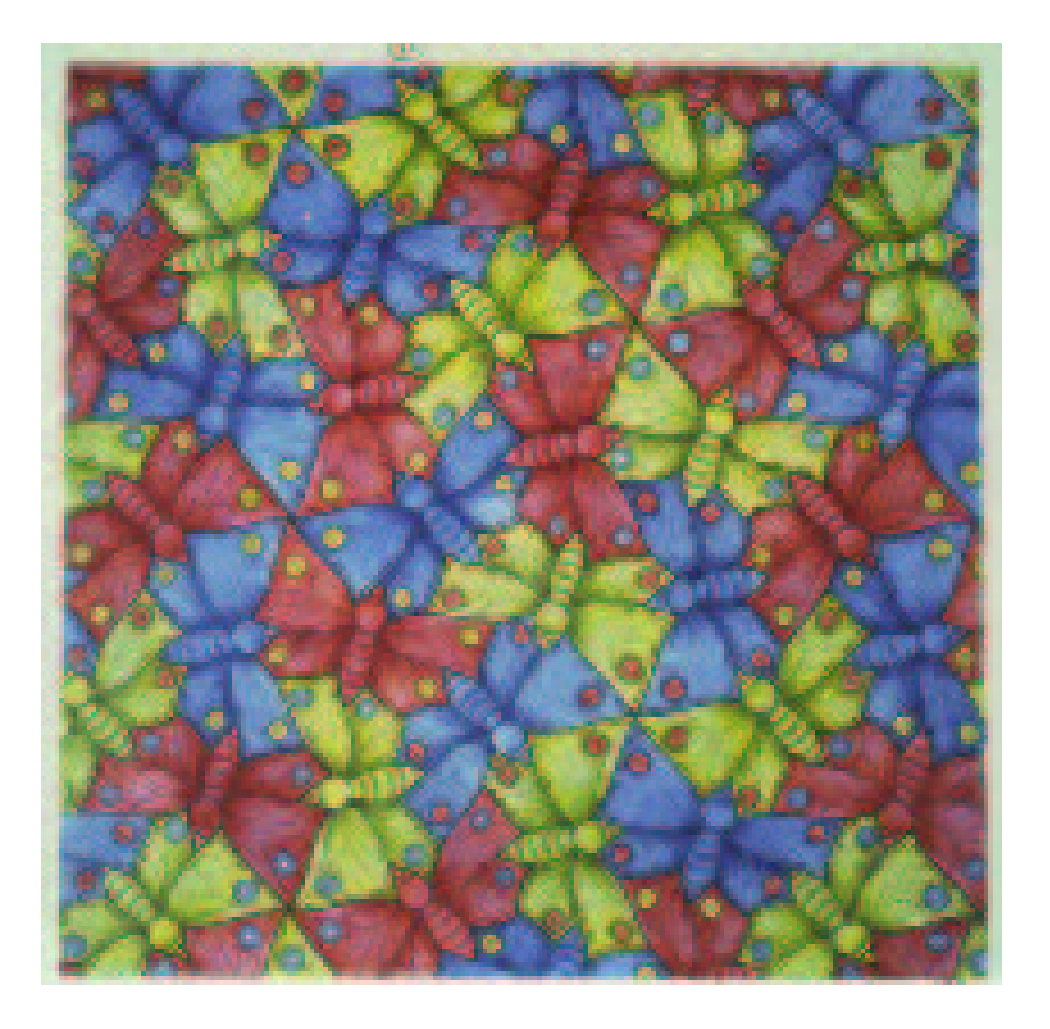

## **A Hyperbolic Butterfly Pattern Based on** {4, 3}

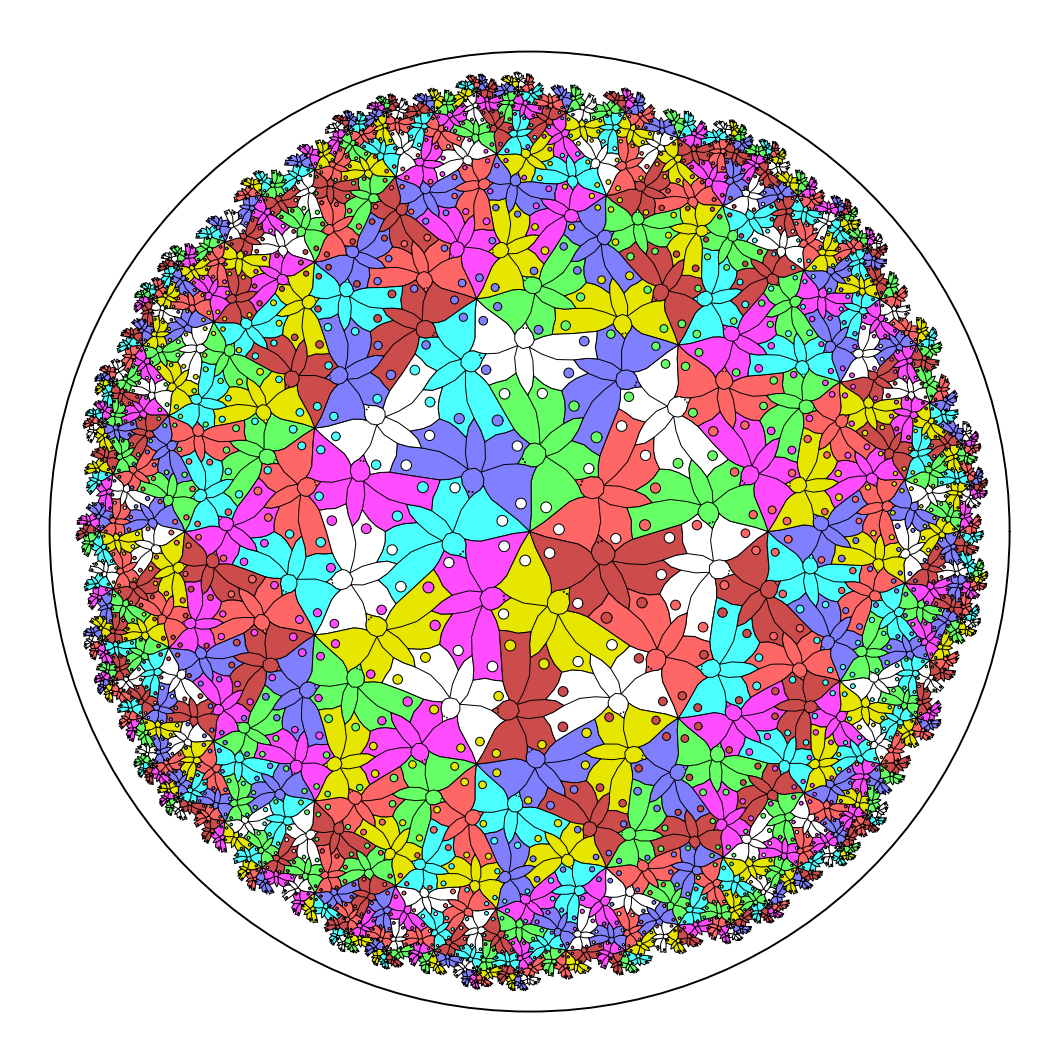

#### **Future Work**

- **Extend the algorithm to handle tilings by non-regular polygons.**
- **Extend the algorithm to the cases infinite regular polygons:**  $\{p, \infty\}$  **of infinite** p-sided **polygons**, or  $\{\infty, q\}$  **of infinite-sided polygons meeting** q **at a vertex.**
- **Create a program to transform between different fundamental polygons.**
- **Automatically generate patterns with color symmetry.**